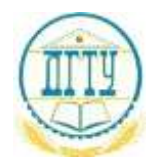

# МИНИСТЕРСТВО ОБРАЗОВАНИЯ И НАУКИ РОССИЙСКОЙ ФЕДЕРАЦИИ

# **ФЕДЕРАЛЬНОЕ ГОСУДАРСТВЕННОЕ БЮДЖЕТНОЕ ОБРАЗОВАТЕЛЬНОЕ УЧРЕЖДЕНИЕ ВЫСШЕГО ОБРАЗОВАНИЯ «ДОНСКОЙ ГОСУДАРСТВЕННЫЙ ТЕХНИЧЕСКИЙ УНИВЕРСИТЕТ» (ДГТУ)**

Колледж экономики, управления и права

# **Методические указания по организации**

# **самостоятельной работы студентов**

# **по учебной дисциплине**

# **Информатика**

380201 Экономика и бухгалтерский учет (по отраслям) 380202 Страховое дело (по отраслям) 400201 Право и организация социального обеспечения.

> Ростов-на-Дону 2016

Методические указания определяют этапы выполнения работы на практическом занятии, содержат рекомендации по выполнению индивидуальных заданий образцы решения задач, а также список рекомендуемой литературы.

Методические рекомендации по учебной дисциплине «Информатика» предназначены для студентов и преподавателей колледжа.

Составитель (автор): А.С. Пегливанова

преподаватель колледжа ЭУП

предметной (цикловой) комиссии общеобразовательных заседании Рассмотрены на дисциплин

Протокол № 1 от Дв. abyera 2016 г

Председатель П(Ц)К специальности \_ Seeed

Н.В. Река

и одобрены решением учебно-методического совета колледжа.

Протокол № 1 60 АВ» *phycra*2016 г

Председатель учебно-методического совета колледжа С.В. Шинакова medias ho,unics A

Рекомендованы к практическому применению в образовательном процесс

# **Оглавление**

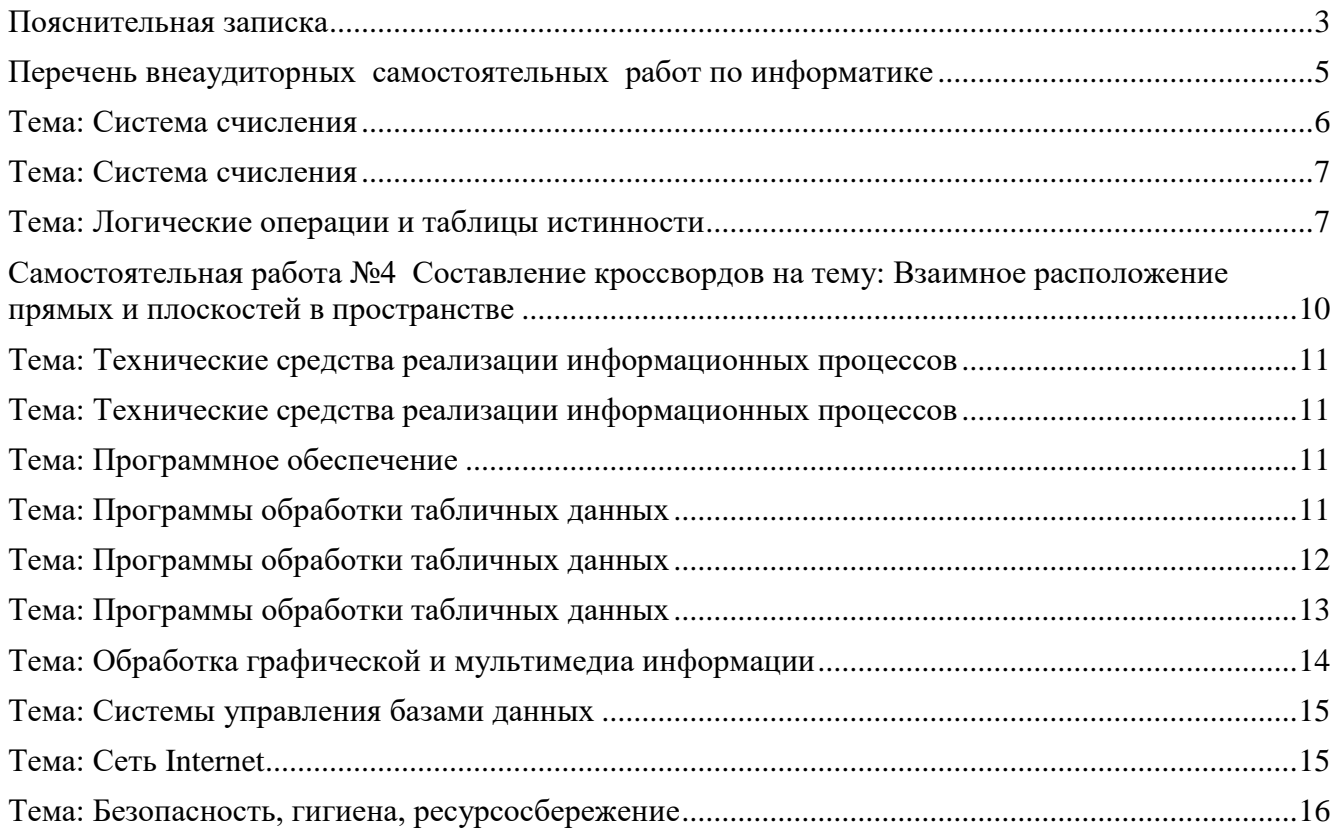

#### <span id="page-2-0"></span>**Пояснительная записка**

Самостоятельная работа над учебным материалом состоит из следующих элементов:

- 1. Изучение материала по учебнику.
- 2. Выполнение еженедельных домашних заданий.
- 3. Выполнение внеаудиторной самостоятельной работы (ВСР).

В рекомендациях Вам предлагается перечень внеаудиторных самостоятельных работ, которые вы должны выполнить в течение учебного года.

При выполнении (ВСР) обучающийся может обращаться к преподавателю для получения консультации.

Внеаудиторная самостоятельная работа учащихся *–* планируемая учебная, учебноисследовательская, научно-исследовательская, проектная работа, выполняемая за рамками расписания учебных занятий по заданию и при методическом руководстве преподавателя, но без его непосредственного участия и является обязательной для каждого студента.

Целью самостоятельной работы обучающихся является:

- обеспечение профессиональной подготовки выпускника в соответствии с ФГОС СПО/НПО;
- формирование и развитие общих компетенций, определённых в ФГОС СПО и ФГОС НПО;
- формирование и развитие профессиональных компетенций, соответствующих основным видам профессиональной деятельности.

Задачами, реализуемые в ходе проведения внеаудиторной самостоятельной работы учащихся, в образовательной среде колледжа являются:

- систематизация, закрепление, углубление и расширение полученных теоретических знаний и практических умений студентов;
- развитие познавательных способностей и активности студентов: творческой инициативы, самостоятельности, ответственности и организованности;
- формирование самостоятельности мышления: способности к саморазвитию, самосовершенствованию и самореализации;
- овладение практическими навыками применения информационно-коммуникационных технологий в профессиональной деятельности;
- развитие исследовательских умений.

Объем времени, отведенный на внеаудиторную самостоятельную работу, находит свое отражение:

- в рабочем учебном плане в целом по циклам основной профессиональной образовательной программы, отдельно по каждому из учебных циклов, по каждой дисциплине, междисциплинарному курсу и профессиональному модулю;
- в рабочих программах учебных дисциплин и профессиональных модулей с ориентировочным распределением по разделам и темам.

Контроль результатов самостоятельной работы учащихся может осуществляться в пределах времени, отведенного на обязательные учебные занятия и самостоятельную работу по дисциплине математика и может проходить в письменной, устной или смешанной форме с предоставлением изделия или продукта творческой деятельности.

Критериями оценки результатов внеаудиторной самостоятельной работы учащегося являются:

- уровень освоения учебного материала;
- умение использовать теоретические знания и умения при выполнении практических задач;
- уровень сформированности общих и профессиональных компетенций.

Выполнение ВСР способствует формированию общих компетенций:

ОК 1. Понимать сущность и социальную значимость своей будущей профессии, проявлять к ней устойчивый интерес.

ОК 2. Организовывать собственную деятельность, исходя из цели и способов ее достижения, определенных руководителем.

ОК 3. Анализировать рабочую ситуацию, осуществлять текущий и итоговый контроль, оценку и коррекцию собственной деятельности, нести ответственность за результаты своей работы. ОК 4. Осуществлять поиск информации, необходимой для эффективного выполнения профессиональных задач.

ОК 5. Использовать информационно-коммуникационные технологии в профессиональной деятельности.

ОК 6. Работать в команде, эффективно общаться с коллегами, руководством, клиентами.

#### **Указания к выполнению ВСР**

- 1. ВСР нужно выполнять в отдельной тетради в клетку, чернилами черного или синего цвета. Необходимо оставлять поля шириной 5 клеточек для замечаний преподавателя.
- 2. Решения задач следует излагать подробно и аккуратно, объясняя и мотивируя все действия по ходу решения и делая необходимые чертежи.
- 3. Оформление решения задачи следует завершать словом «Ответ».
- 4. После получения проверенной преподавателем работы студент должен в этой же тетради исправить все отмеченные ошибки и недочеты. Вносить исправления в сам текст работы после ее проверки запрещается.
- 5. Оценивание индивидуальных образовательных достижений по результатам выполнения ВСР производится в соответствии с универсальной шкалой (таблица).

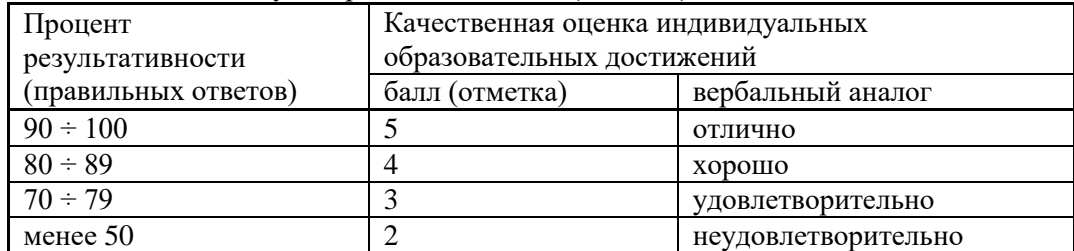

**Всего часов по информатике 151, из них внеаудиторная самостоятельная работа – 43 часа**

<span id="page-4-0"></span>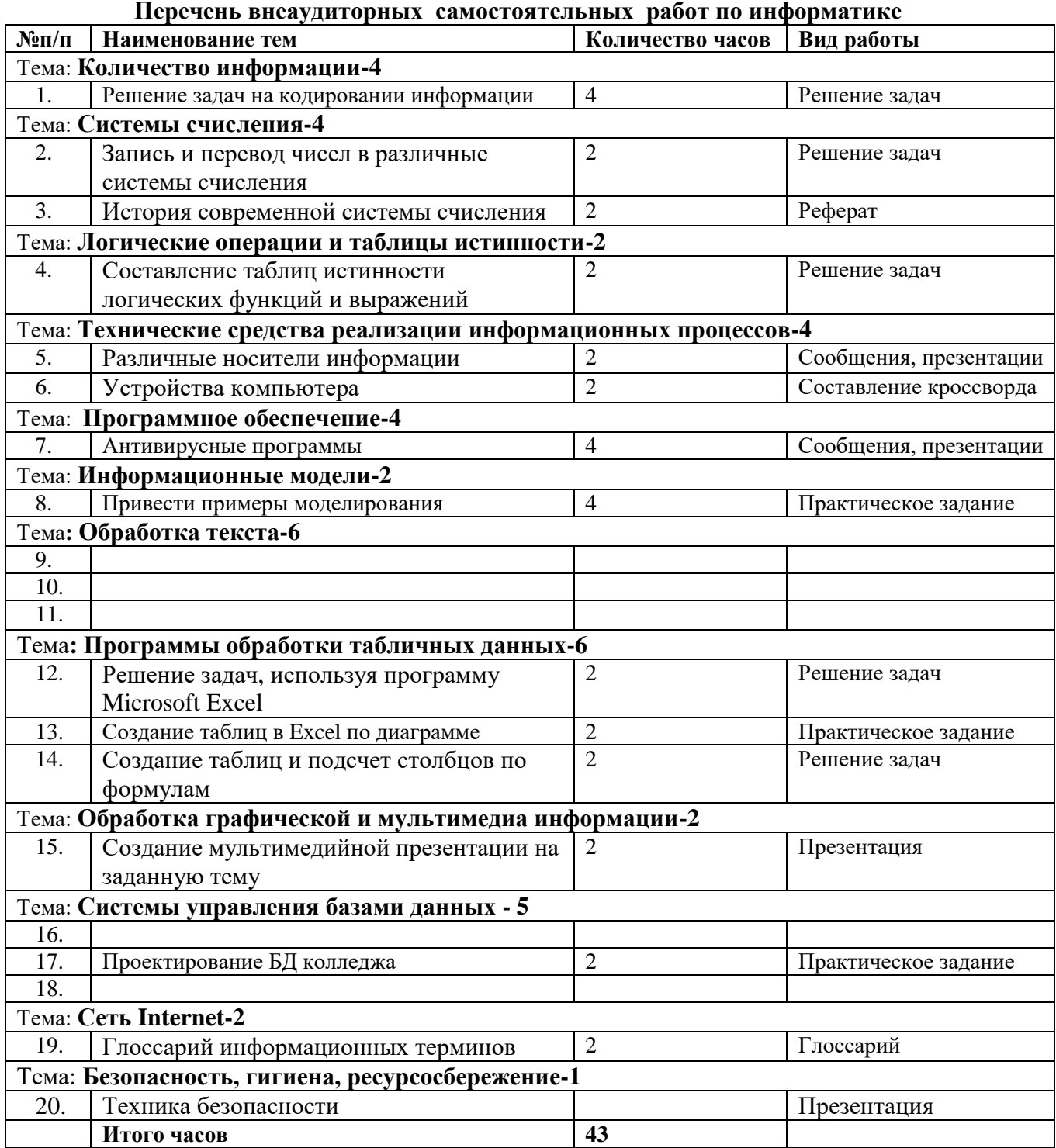

#### <span id="page-5-0"></span>**Тема: Система счисления**

**Самостоятельная работа № 2 на тему:** Запись и перевод чисел в различные системы счисления

**Цель:** уметь записывать и переводить числа в различные системы счисления**.**

#### **Теоретический материал:**

Перевод целых чисел из десятичной системы счисления в другую.

**Правило** перевода целых чисел из десятичной системы счисления в систему с основанием q:

- 1. Последовательно выполнять деление исходного числа и получаемых частных на q до тех пор, пока не получим частное, меньшее делителя.
- 2. Полученные при таком делении остатки цифры числа в системе счисления q записать в обратном порядке (снизу вверх).

 $\Pi$ **ример1**. Перевести 26<sub>10</sub> в двоичную систему счисления.  $A_{10} \rightarrow A_{2}$ 

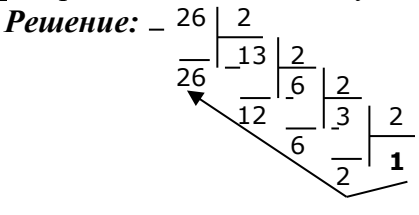

*Ответ: 2610=110102*

**Пример2**. Перевести 19<sup>10</sup> в троичную систему счисления. **А10→А<sup>3</sup>** *Решение:*  19 3

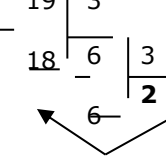

*Ответ: 1910*=201<sup>3</sup>

**Пример3**. Перевести 241<sup>10</sup> в восьмеричную систему счисления. **А10→А<sup>8</sup>** *Решение:*  241 8 240 30 24 8 **3**

*Ответ: 24110=*361<sup>8</sup>

**Пример4**. Перевести 3627<sup>10</sup> в шестнадцатеричную систему счисления. **А10→А<sup>16</sup>**

*Решение:*  3627 3616 16 226 224 16 **14**

Т.к. в шестнадцатеричной системе счисления 14 – Е, а 11 – В, то получаем ответ Е2В16. *Ответ: 362710=E2B<sup>16</sup>*

Пример. Перевести десятичное число 125 в двоичную, восьмеричную и шестнадцатеричную

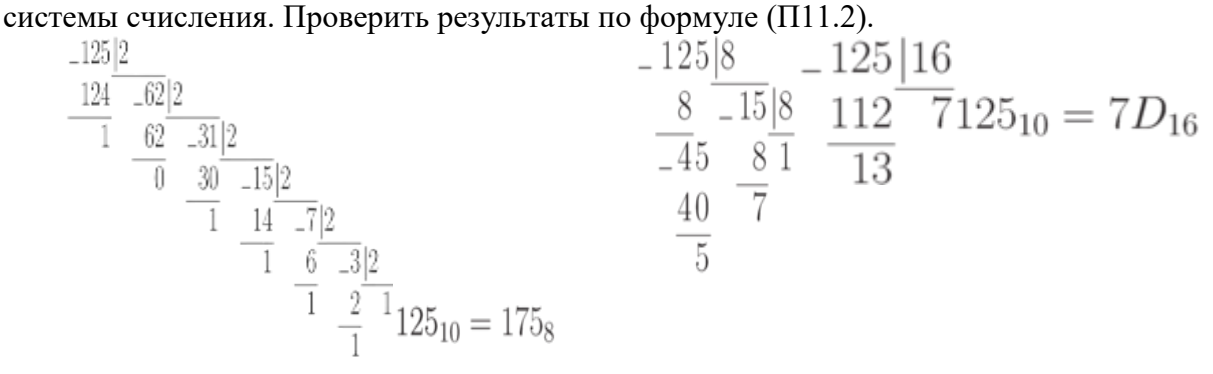

 $125_{10} = 1111101_2$ 

a)

Проверка:

в двоичном коде.  $1111101_2 = 1 + 4 + 8 + 16 + 32 + 64 = 125$  $\ddot{\phantom{0}}$ 

- в восьмеричном коде  $175_8 = 1 \cdot 8^2 + 7 \cdot 8^1 + 5 \cdot 8^0 = 64 + 56 + 5 = 125$ .
- в шестнадиатеричном

 $\frac{1}{120}$   $\frac{1}{25} = 7D_{16} = 7 \cdot 16^1 + 13 \cdot 16^0 = 112 + 13 = 125$ 

# Решить самостоятельно.

## Вариант 1

- 1. Выпишите алфавит 5-ричной системы счисления.
- 2. Какое минимальное основание должна иметь система счисления, если в ней могут быть записаны числа:
	- 10, 21, 201, 1201?
- 3. Переведите:
	- a.  $321s \rightarrow A_{10}$
	- b.  $101.112 \rightarrow A_{10}$
	- c.  $345_{10} \rightarrow A_5$
	- d.  $98_{10} \rightarrow A_2$
- 4. В какой системе счисления справедливо равенство: 2x2=10.
- 5. Какое число предшествует числу  $10_8$  в 8-ричной системе счисления.

## Вариант 2

- 1. Выпишите алфавит 9-ричной системы счисления.
- 2. Какое минимальное основание должна иметь система счисления, если в ней могут быть записаны числа:
	- 403, 561, 666, 125?
- 3. Переведите:
	- a.  $131_4 \rightarrow A_{10}$
	- b.  $125.346 \rightarrow A_{10}$
	- c.  $234_{10} \rightarrow A_2$
	- d.  $142_{10} \rightarrow A_4$
- 4. В какой системе счисления справедливо равенство: 2x3=11.
- 5. Какое число предшествует числу 109 в 9-ричной системе счисления

# <span id="page-6-0"></span>Тема: Система счисления

Самостоятельная работа № 3 на тему: История современной системы счисления

Задание: изучите историю возникновения чисел десятичной системы.

Форма выполнения задания: реферат.

### <span id="page-6-1"></span>Тема: Логические операции и таблицы истинности

Самостоятельная работа № 4 на тему: Составление таблиц истинности логических функций и выражений.

Цель: уметь составлять таблицы истинности.

### Теоретический материал:

Логическое умножение КОНЪЮНКЦИЯ определяет соединение двух логических выражений с помощью союза И. Эта операция называется логическим умножением и обозначается символами & или  $\wedge$ .

Таким образом, таблица истинности имеет следующий вид: В качестве примера можно рассмотреть такую схему:

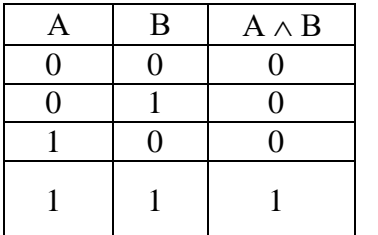

1. Оба контакта в положении «выкл». Тока нет. Лампочка не горит.

2. Первый контакт в положении «выкл», второй - в положении «вкл». Ток не идет, лампочка не горит.

3. Обратная ситуация. Лампочка не горит.

4. Оба контакта в положении «включено». Тогда ток через лампочку идет и она горит.

Считаем истинным высказывание «Выключатель замкнут» и высказывание «Лампочка горит». Высказывание «лампочка горит будет истинным в том и только в том случае, когда выключатель А и выключатель В будут замкнуты одновременно.

Логическое сложение ДИЗЪЮНКЦИЯ определяет соединение двух логических выражений с помощью союза ИЛИ. Эта операция называется логическим сложением и обозначается значком  $\vee$ .

Сложное высказыван ие "А или В" истинно тогда и только тогда, когда истинно хотя бы одно из высказываний А, В, и ложно лишь в одном случае - когда оба эти высказывания ложны.

Таблица истинности дизъюнкции имеет следующий вид: В качестве примера рассмотрим схему:

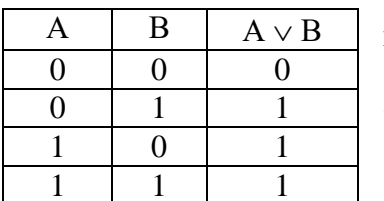

1. Оба контакта в положении «выкл». Тока нет. Лампочка не горит.

2. Первый контакт в положении «выкл», второй - в положении «вкл». Ток идет, лампочка горит.

3. Обратная ситуация. Лампочка горит.

4. Оба контакта в положении «включено». Тогда ток через

лампочку идет и она горит.

Лампочка будет гореть, когда замкнут хотя бы один из выключателей А или В.

Логическая операция ОТРИЦАНИЕ или ИНВЕРСИЯ определяется над одним аргументом (простым или сложным выражением) следующим образом: если исходное выражение истинно, то результат его отрицания будет ложным, и наоборот

Данная операция означает, что к исходному логическому выражению добавляется частица НЕ или слова НЕВЕРНО, ЧТО. Операция отрицания обозначается чертой сверху, а ее результат определяется следующей таблицей. . Обозначается горизонтальной чертой сверху: А, или знаком - А.

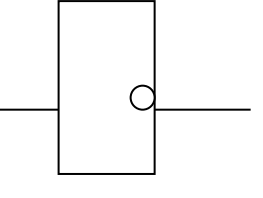

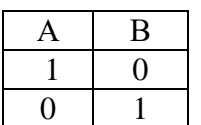

В этом устройстве в качестве переключателя используется

автоматический ключ. Когда тока в нем нет, пластинка замыкает контакты и лампочка горит. Если на ключ подать напряжение, то цепь размыкается. Лампочка не горит

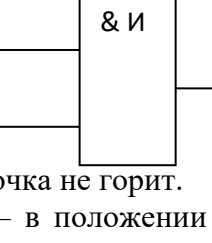

1 ИЛИ

# 1. НАЗВАНИЕ ЛОГИЧЕСКОЙ ОПЕРАЦИИ ДЕЙСТВИЕ

- 1. Дизъюнкция А) логическое умножение
- 2. Конъюнкция Б) логическое деление
- 3. Инверсия В) логическое следование
- 4. Импликация Г) логическое отрицание
- 5. Эквивалентность Д) логическое сложение
	- Е) логическое вычитание
		- Ж) логическое равенство

```
OTBeT: 1, 2, 3, 4, 5.
```
### 2.ПОРЯДОК ДЕЙСТВИЙ В ЛОГИЧЕСКОМ ВЫРАЖЕНИИ

- Дизъюнкция
- Конъюнкция
- Инверсия
- Импликация
- Эквивалентность
- Действия в скобках
- 3. Составить таблицу истинности для логических функций
	- 1.  $\neg((A \vee B) \leftrightarrow \neg(B \vee C))$
	- 2.  $(A \land \neg C) \land \neg(D \rightarrow A)$

4. Составить логическую функцию из 3 переменных и построить таблицу истинности.

## **Вариант 2**

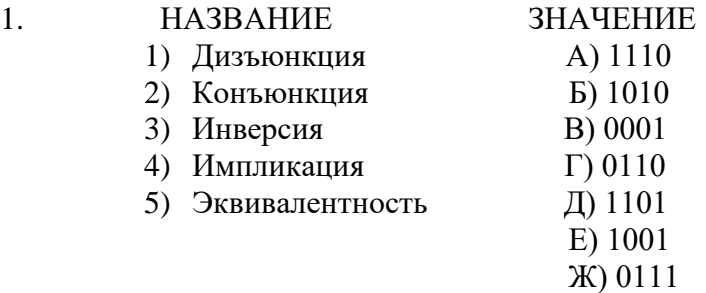

З) 10

# 2. ПОРЯДОК ДЕЙСТВИЙ В ЛОГИЧЕСКОМ ВЫРАЖЕНИИ

- Дизъюнкция
- Конъюнкция
- Инверсия
- Импликация
- Эквивалентность
- Действия в скобках
- 3. Составить таблицу истинности для логических функций
	- $1. \neg A \land (A \lor B) \rightarrow \neg C$
	- $2\neg D \rightarrow (A \land \neg C)$

4.Составить логическую функцию из 3 переменных и построить таблицу истинности

## <span id="page-9-0"></span>**Самостоятельная работа №4** Составление кроссвордов на тему: Взаимное расположение

прямых и плоскостей в пространстве

Цель: развитие интереса к предмету, интуиции, логического мышления.

Кроссворд — игра, состоящая в разгадывании слов по определениям.

#### **Правила составления кроссвордов**

- 1. В общем случае определение должно состоять из одного предложения.
- 2. Определения должны быть по во возможности краткими. Следует избегать перечислений, не злоупотреблять причастными и деепричастными оборотами, не перегружать текст прилагательными. Определение кроссворда - своего рода компромисс между краткостью и содержательностью.
- 3. Запрещается использование в одной сетке двух и более одинаковых слов, даже с различными определениями.
- 4. В вопросах следует избегать энциклопедических определений. В целом работа должна быть авторской, а не перепечаткой статей из словаря.
- 5. Нежелательно начинать формулировку вопроса с цифры, глагола, деепричастия.
- 6. Запрещается использование однокоренных слов в вопросах и ответах.
- 7. В работе должна быть изюминка, то есть нечто, отличающее ее от миллионов других.
- 8. Запрещается помещать слова без пересечений (встречается и такое).
- 9. Не используются слова, пишущиеся через тире и имеющие уменьшительно-ласкательную окраску. **Образец оформления и составления кроссвордов:**

#### **По горизонтали:**

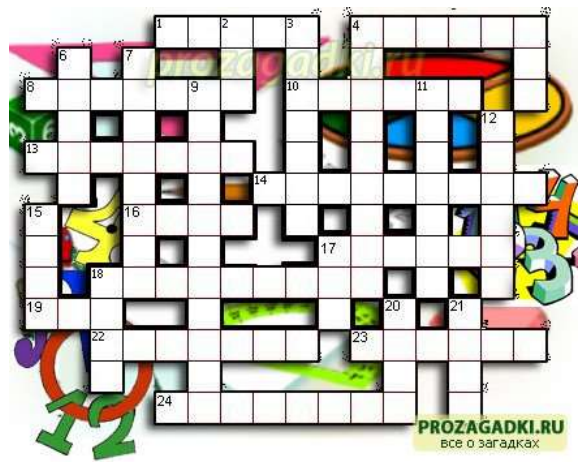

- 1. Сторона прямоугольного треугольника.
- 4. Он есть у функции и последовательности.
- 8. Его штаны равны во все стороны.
- 10. Полный круг вращения.
- 13. Французский математик, специалист теории
- вероятностей.
- 14. Арифметическое действие.
- 16. Гектар ... площади.
- 17. Часть матрицы.
- 18. Свойство углов.
- 19. Полупрямая.
- 22. Нейтральный элемент относительно умножения.
- 23. Группа повторяющихся цифр в бесконечной десятичной дроби.

#### 24. Наибольший общий ...

#### **По вертикали:**

- 2. Бублик как математический объект.
- 3. Положение, нуждающееся в доказательстве.
- 4. Поверхность, имеющая 2 измерения.
- 5. Линейное алгебраическое уравнение.
- 6. Тригонометрическая функция.
- 7. Один из двух экстремумов.
- 9. Функция по своей сути.
- 11. Часть прямой.
- 12. Линия.
- 15. Геометрическая фигура, образованная двумя лучами.
- 17. Полный квадрат первого двузначного числа.
- 18. Для него необходимы натуральные числа.
- 20. В теории графов: маршрут, все ребра которого различны.
- 21. В теории графов: замкнутый маршрут, все ребра которого различны.

#### **Ответы:**

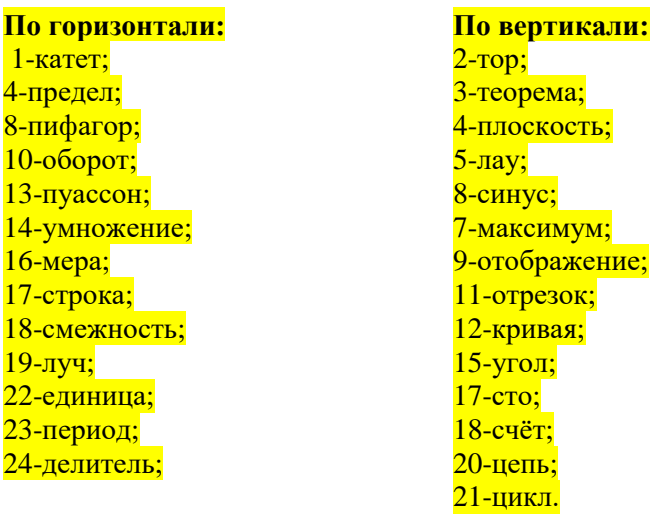

<span id="page-10-0"></span>**Тема: Технические средства реализации информационных процессов Самостоятельная работа № 5 на тему**: Различные носители информации. Форма выполнения задания: сообщение, презентация

<span id="page-10-1"></span>**Тема: Технические средства реализации информационных процессов Самостоятельная работа № 6 на тему**: Устройства компьютера. **Задание:** изучите устройство компьютера и составьте кроссворд. Форма выполнения задания: создание кроссворда.

#### <span id="page-10-2"></span>**Тема: Программное обеспечение**

**Самостоятельная работа № 7 на тему**: Антивирусные программы. **Задание**: выберите из списка любую антивирусную программу и опишите ее:

- Касперский;
- $\checkmark$  Avast;
- $\checkmark$  Nod32:
- $\checkmark$  Avira:
- $\checkmark$  DrWeb:
- Panda.

Форма выполнения задания: сообщение, презентация

#### <span id="page-10-3"></span>**Тема: Программы обработки табличных данных**

**Самостоятельная работа № 12 на тему:** Решение задач, используя программу Microsoft Excel **Задание:** решите задачи самостоятельно

### **Вариант 1**

#### *1. Изумруды*

У царя было семь сыновей. В сундуке лежали изумруды. Пришел первый сын и взял половину того, что было. Пришел второй сын и взял половину того, что осталось и т.д. Каждый из сыновей приходил и забирал половину того, что осталось. Наконец, пришел последний, седьмой сын и увидел почти пустой сундук – с двумя последними изумрудами. Сколько изумрудов было первоначально?

#### *2. Клетка*

В лаборатории положили клетку в колбу в 6 часов утра. Каждые 3 часа каждая клетка делится на 5 клеток и одна клетка погибает. Через сколько суток в колбе будет 1 000 000 клеток? **Вариант 2**

### *1. Перевод валюты*

Выясните курс доллара. Переведите рубли в доллары от 2 рублей до 200 рублей с шагом в 5 рублей.

### *2. Модель распространения слухов*

Один человек в 8 утра увидел НЛО. В течение 15 минут он встретил трех своих знакомых и рассказал об этом. В течение следующих 15 минут каждый из этих троих тоже встретил трех своих знакомых и т.д. Продемонстрируйте процесс, пока количество людей не станет больше 100 000. Сколько пройдет часов?

Форма выполнения задания: решение задачи в программе MS Excel.

#### <span id="page-11-0"></span>**Тема: Программы обработки табличных данных**

**Самостоятельная работа № 13 на тему:** Создание таблиц в Excel по диаграмме

**Задание:** постройте 2 диаграммы

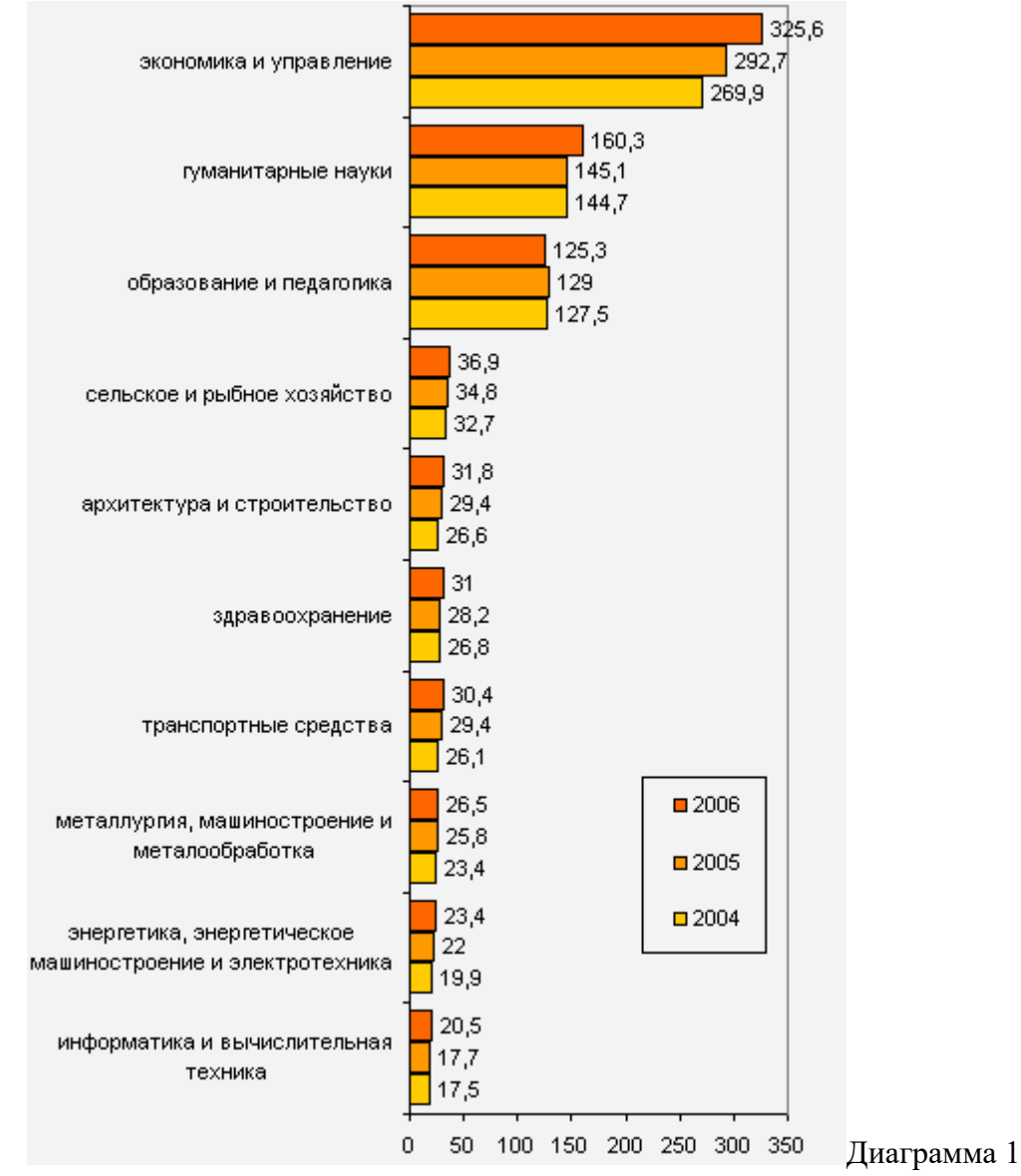

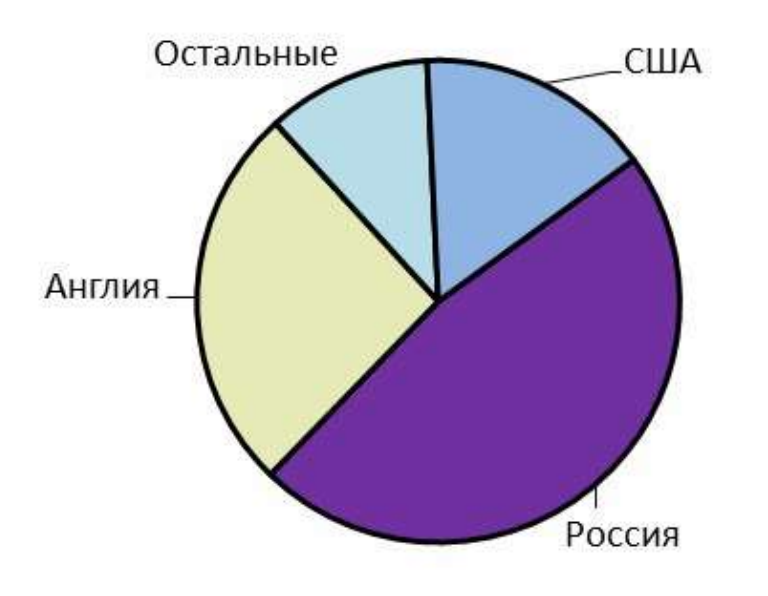

Диаграмма 2

### <span id="page-12-0"></span>**Тема: Программы обработки табличных данных**

**Самостоятельная работа № 14 на тему:** Создание таблиц и подсчет столбцов по формулам **Задание:** решить самостоятельно

- 1. Создайте рабочую книгу, состоящую из трех рабочих листов.
- 2. Первый лист назовите ИТОГИ. В нем должен содержаться отчет о финансовых результатах предприятия за месяц.

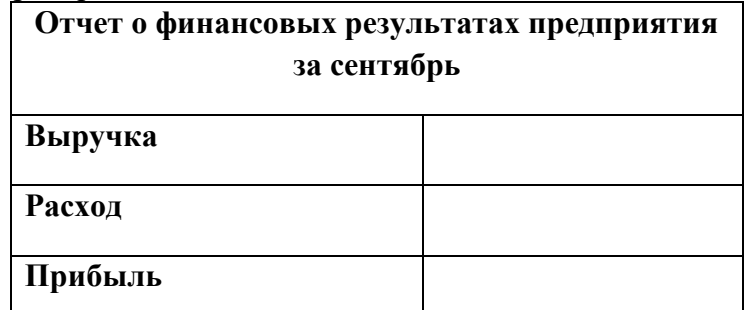

3. Второй лист назовите ВЫРУЧКА. Постройте таблицу Выручки от продаж за текущий месяц. Сосчитайте пустые столбцы по формулам.

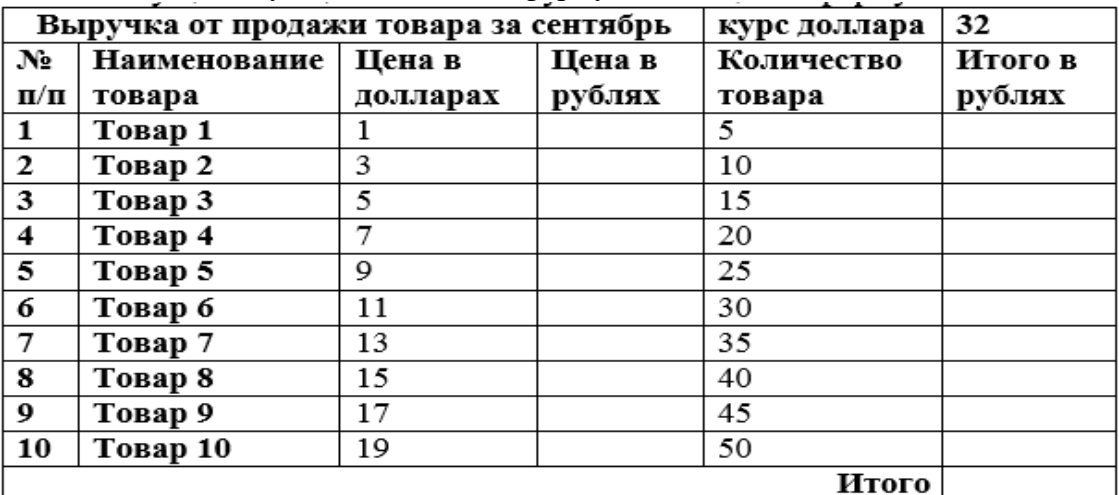

4. Третий лист назовите РАСХОДЫ. В него занесите Расходы предприятия за текущий месяц.

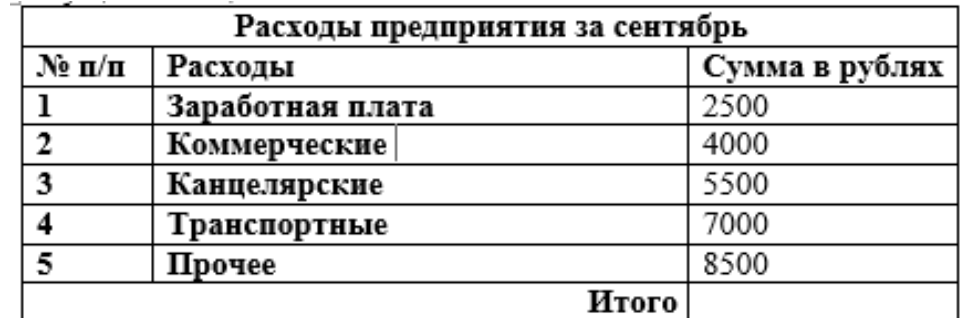

- 5. Заполните первый лист, используя ссылки на соответствующие листы.
- 6. Сохраните работу в собственной папке под именем Итоги.

<span id="page-13-0"></span>**Тема:** Обработка графической и мультимедиа информации

**Самостоятельная работа № 15 на тему:** Создание мультимедийной презентации на заданную тему

**Задание**: создайте и сохраните в своей папке мультимедийную презентацию на одну из следующих тем:

- Моя группа;
- Мой любимый предмет;
- Моя профессия;
- $\checkmark$  Мои увлечения;
- Мой колледж.

Презентации должны быть выполнены с соблюдением следующих требований.

#### **Требования к презентации**

На первом слайде размещается:

- название презентации;
- автор: ФИО, группа, название учебного учреждения (соавторы указываются в алфавитном порядке);
- $\sqrt{r}$ гол.

На втором слайде указывается содержание работы, которое лучше оформить в виде гиперссылок (для интерактивности презентации).

На последнем слайде указывается список используемой литературы в соответствии с требованиями, интернет-ресурсы указываются в последнюю очередь.

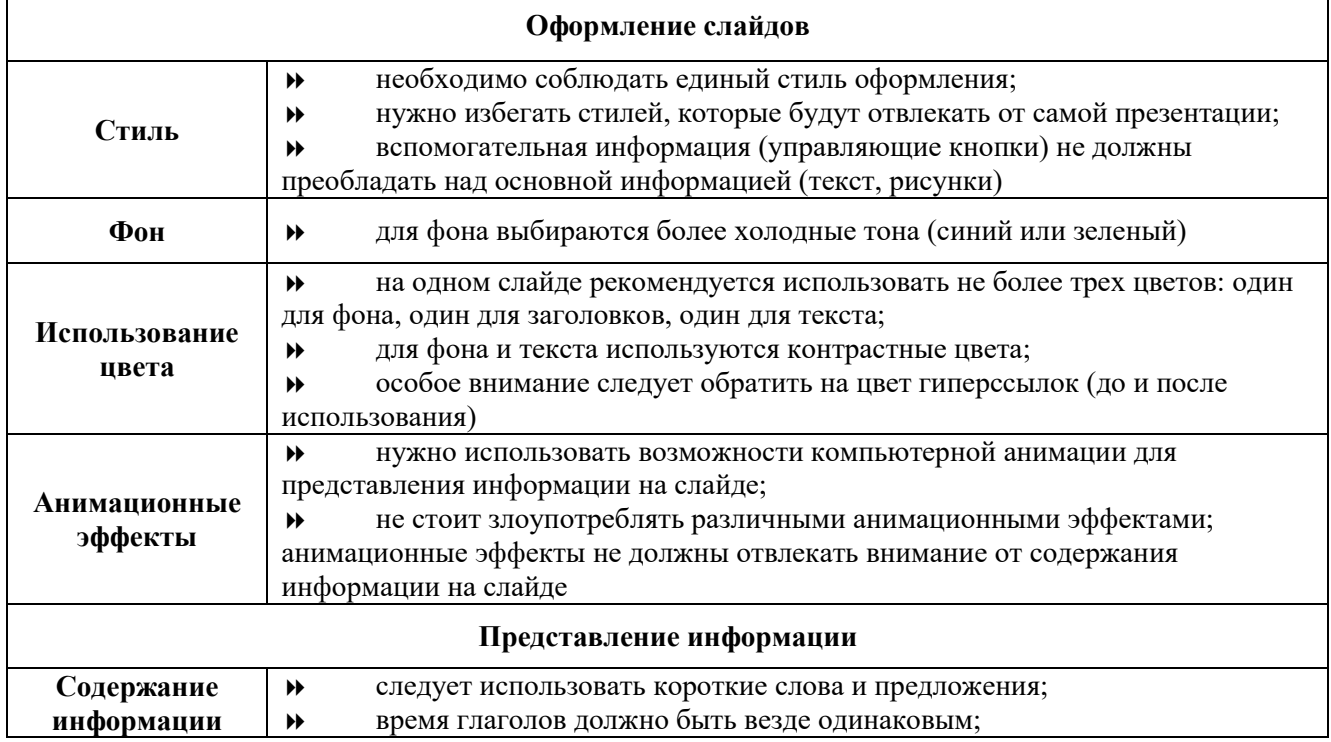

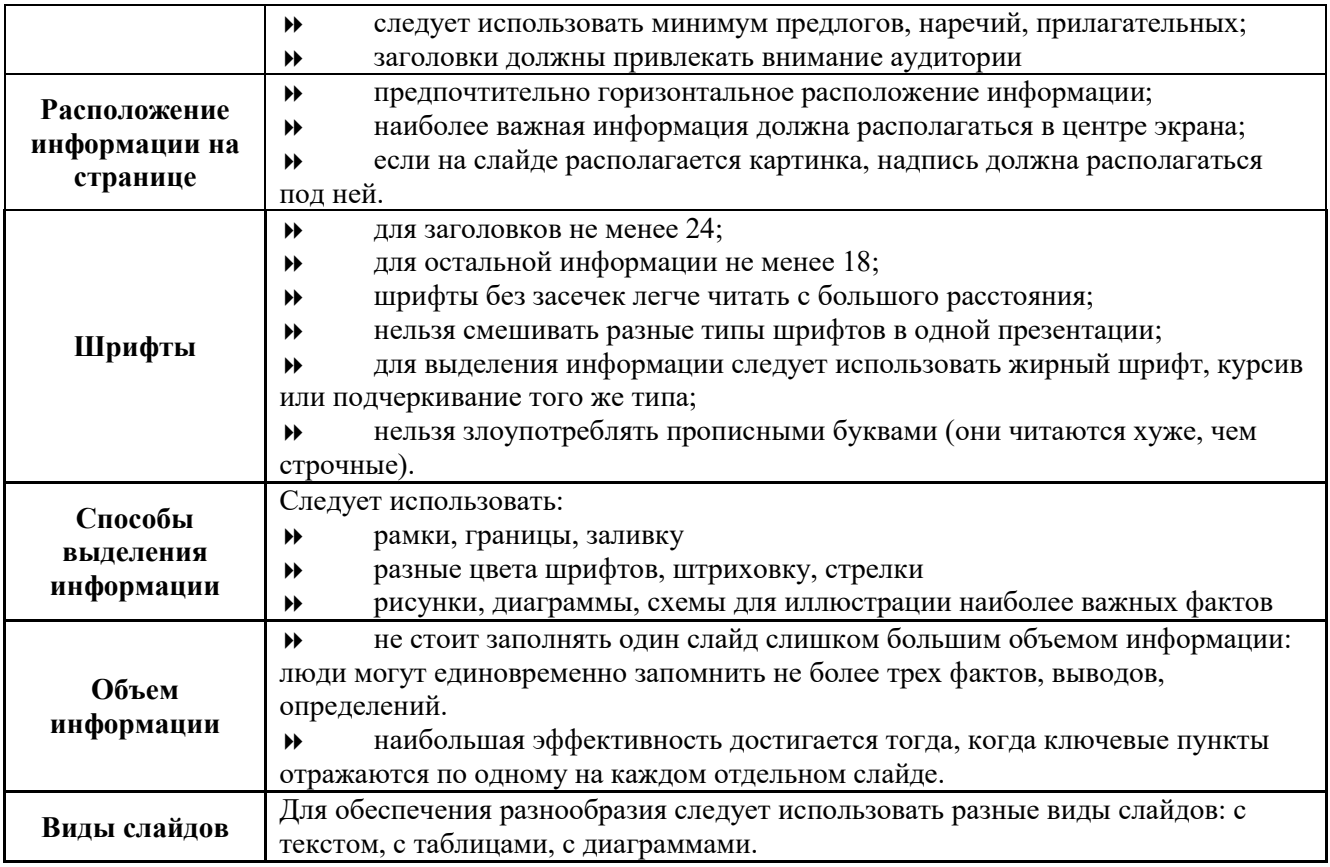

Форма выполнения задания: презентация.

#### <span id="page-14-0"></span>**Тема: Системы управления базами данных**

**Самостоятельная работа № 17 на тему:** Проектирование БД колледжа с помощью программы MS Access

**Задание:** спроектируйте базу данных колледжа.

В базе данных должны храниться следующие сведения: Группы (№ группы, Специальность/профессия, Количество человек, Классный руководитель/куратор, Мастер п/о), Студенты (№ группы, ФИО, Дата рождения, Адрес, Телефон, ИНН, № пенсионного, Поступил(дата/время), Приказ о зачислении, Закончил обучение, Примечание), Преподаватели (ФИО, Дата рождения, Адрес, Телефон, ИНН, № пенсионного, Стаж, Категория, Дата приема на работу, Дата увольнения, Примечание).

Спроектируйте и опишите базу данных.

Создайте экранную форму для ввода данных. Создайте связи таблиц.

Заполните БД произвольными данными. Сохраните в своей папке под именем **Колледж**.

Форма выполнения задания: база данных.

#### <span id="page-14-1"></span>**Тема: Сеть Internet**

#### **Самостоятельная работа № 19:** Глоссарий информационных терминов

**Задание**: создайте глоссарий информационных терминов (не менее 50 слов).

Форма выполнения задания: глоссарий.

#### <span id="page-15-0"></span>**Тема: Безопасность, гигиена, ресурсосбережение Самостоятельная работа № 20 на тему:** Техника безопасности.

**Цель:** знание инструкции по технике безопасности и санитарным нормам.

Задание: разработайте технику безопасности при работе с компьютером и комплекс профилактических упражнений, направленный на сохранение здоровья при работе с ЭВМ. Форма выполнения задания: сообщение, презентация.

#### **Список литературы**

- 1. Босова Л.Л., Босова А.Ю., Коломенская Ю.Г. Занимательные задачи по информатике. М.: БИНОМ. Лаборатория знаний. 2007.
- 2. Информатика. Задачник-практикум в 2 т. / Л.А. Залогова, М. А. Плаксин, С. В. Русаков и др. Под ред. И. Г. Семакина, Е. К. Хеннера : Том 1. – 4-е изд. – М.: БИНОМ. Лаборатория знаний, 2007.
- 3. Семакин И.Г. Игформатика и ИКТ. Базовый уровень: учебник для 10-11 классов / И. Г. Семакин, Е. К. Хеннер. – 4-е изд., испр. – М.: БИНОМ. Лаборатория знаний, 2008.
- 4. Сулейманов Р.Р. Организация внеклассной работы в школьном клубе программистов: методическое пособие. – М.: БИНОМ. Лаборатория знаний. 2010.
- 5. Угринович Н.Д. Информатика и ИКТ. Базовый уровень: учебник для 10 класса/ Н.Д. Угринович. – 4-е изд. – М. : БИНОМ, Лаборатория знаний, 2008.
- 6. Угринович Н.Д. Информатика и ИКТ. Базовый уровень: учебник для 10 класса/ Н.Д. Угринович. – 4-е изд. – М. : БИНОМ, Лаборатория знаний, 2008.
- 7. http//www.informatika.ru
- 8. http//www.student.informatika.ru
- 9. http://mirgeo.ucoz.ru/